## Нет доступа к локальному устройству

Успешно сдайте бесплатный сертификационный экзамен в Академии "Инфинет" и получите статус сертифицированного инженера Инфинет.

Пройти сертификационный экзамен

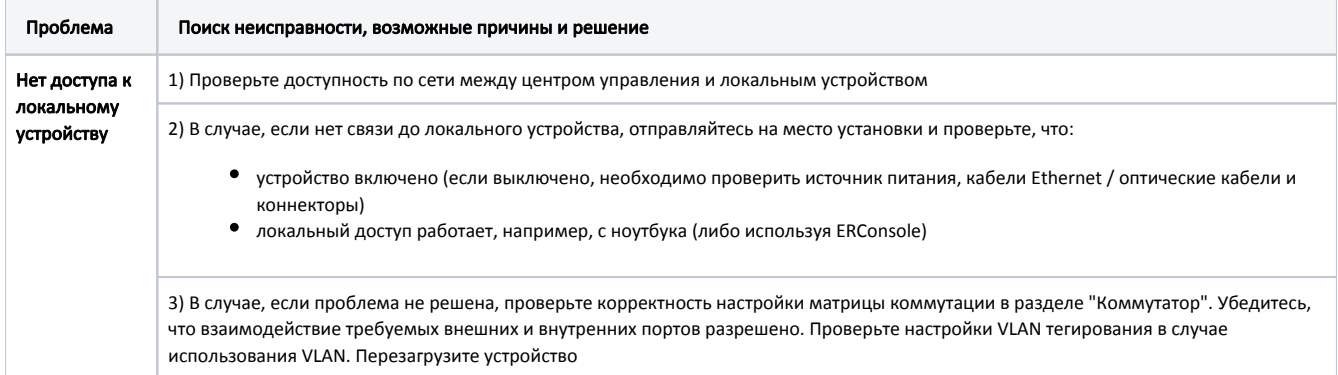

Таблица - Нет доступа к локальному устройству